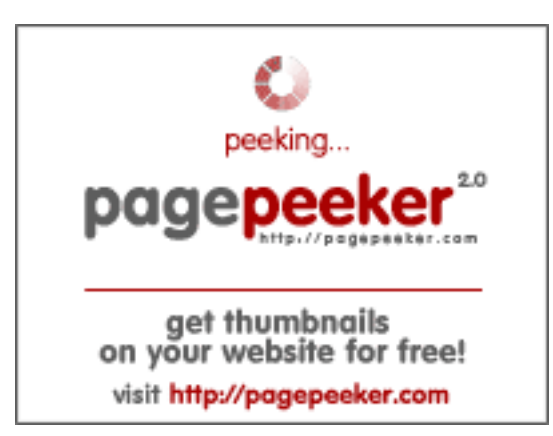

## **Webseiten-Bericht für zz.guru**

Generiert am 18 Februar 2022 13:24 PM

**Der Wert ist 42/100**

#### **SEO Inhalte**

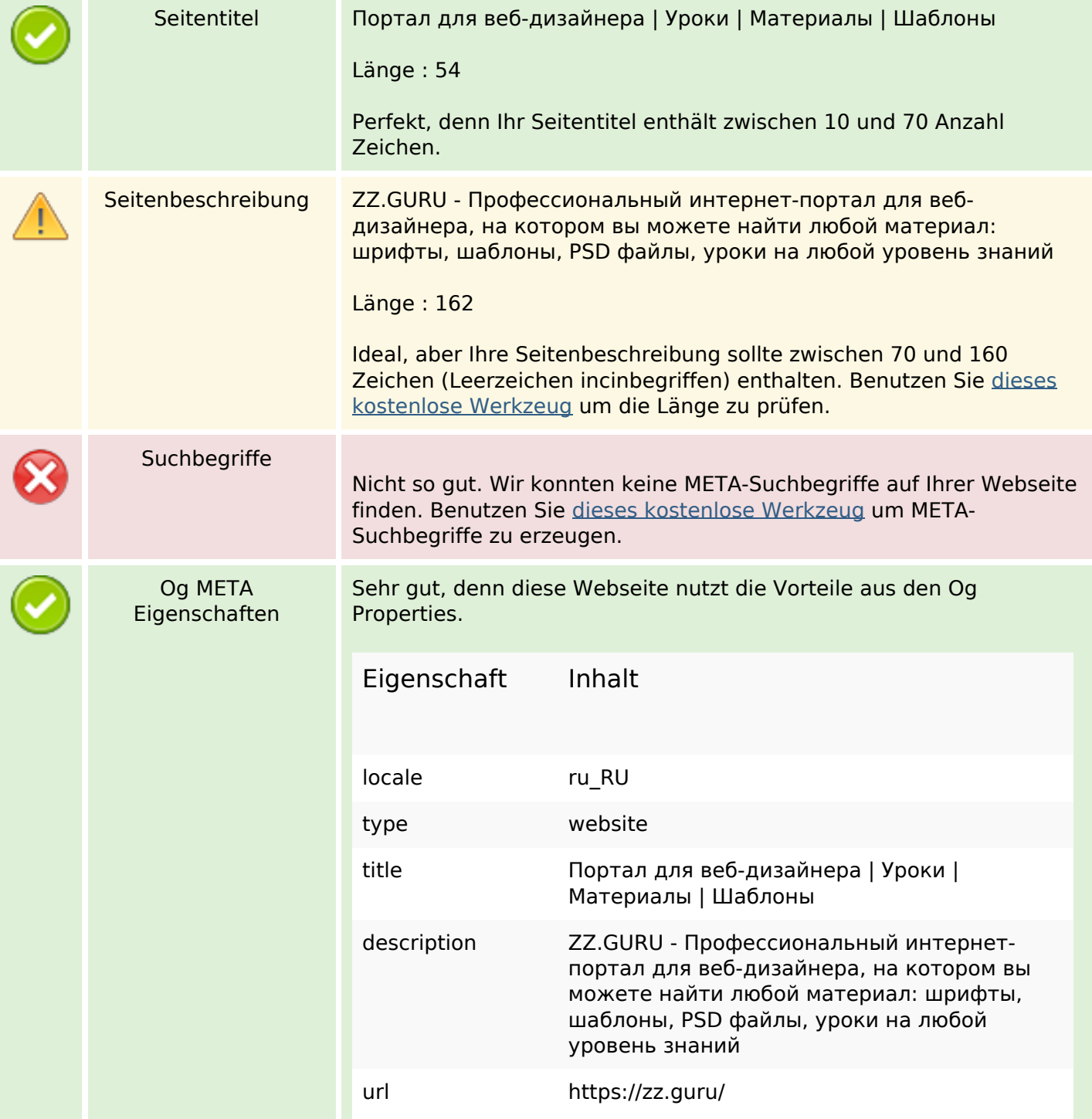

#### **SEO Inhalte**

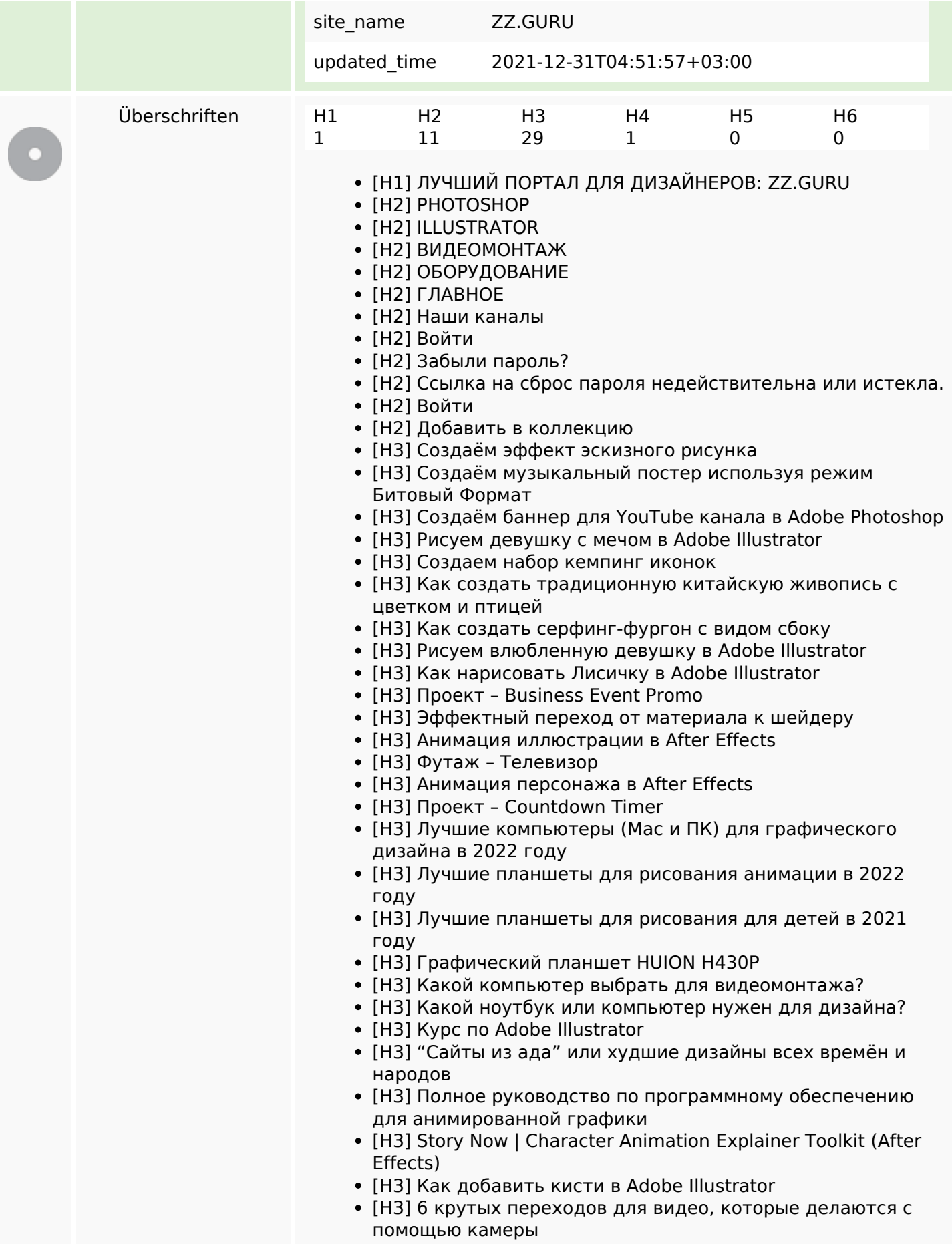

### **SEO Inhalte**

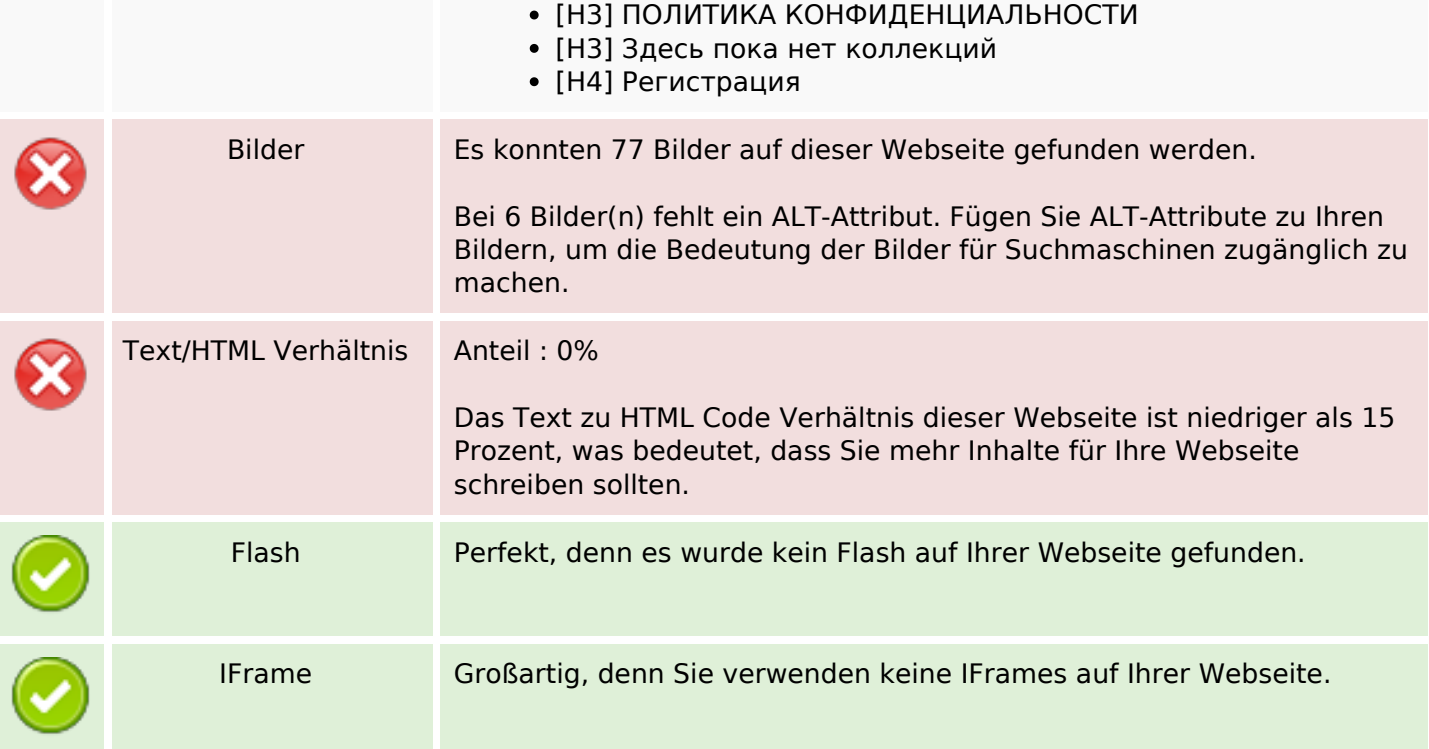

#### **SEO Links**

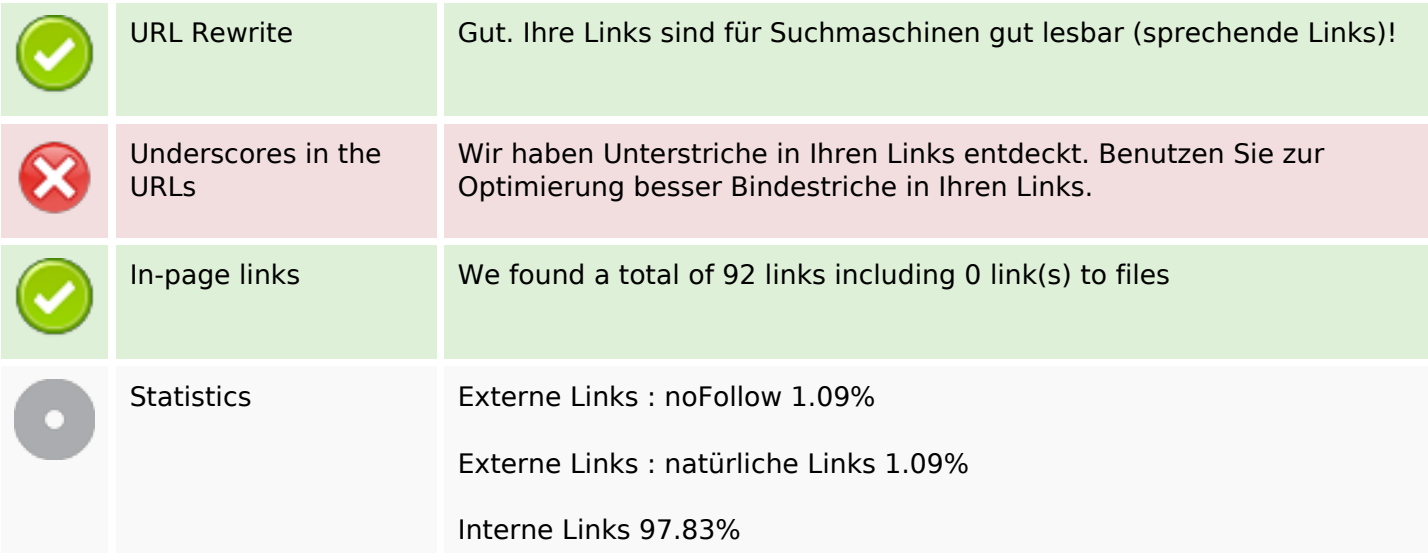

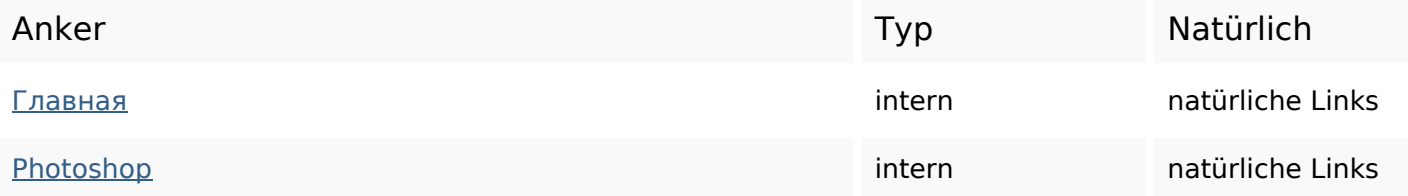

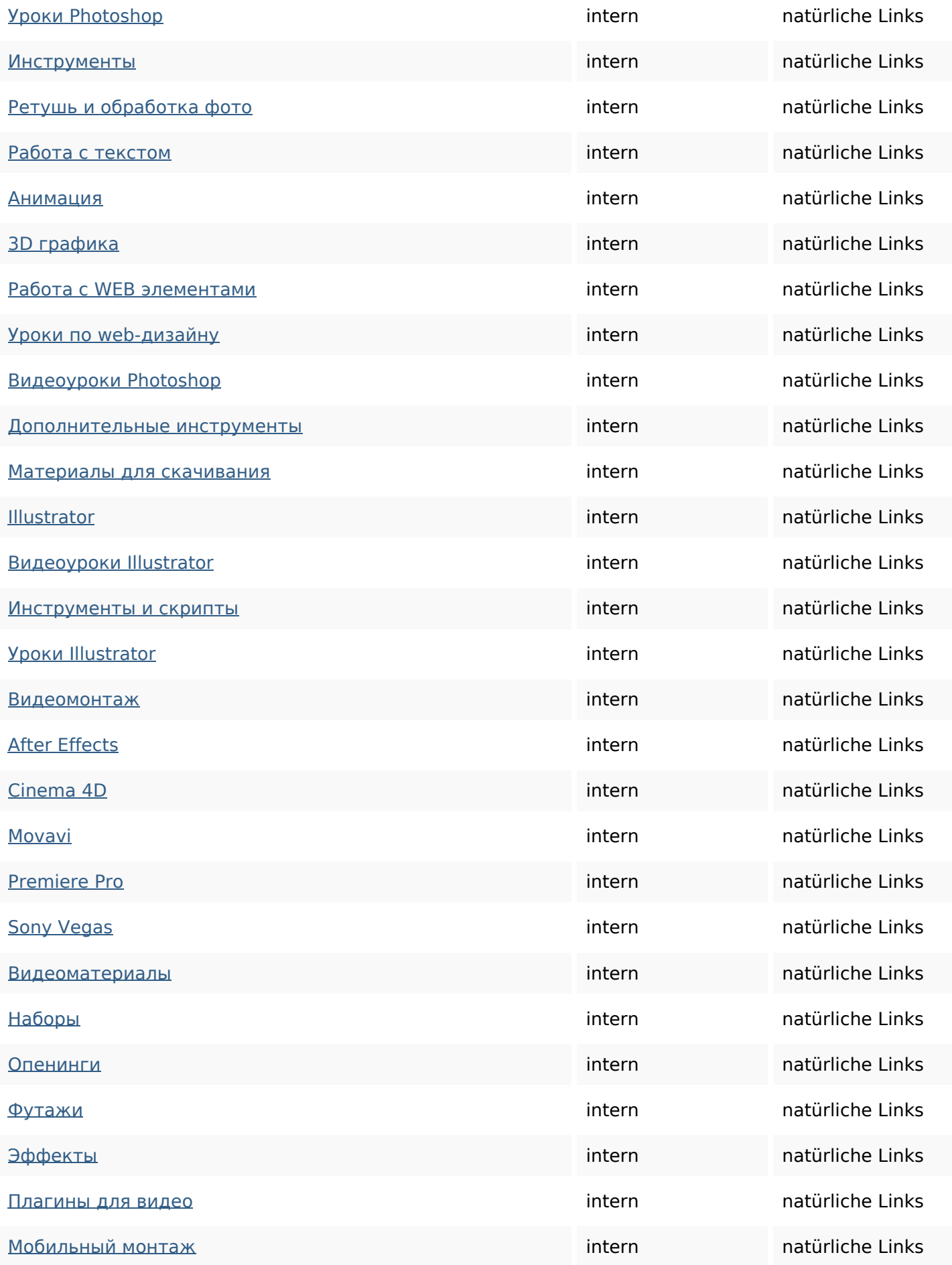

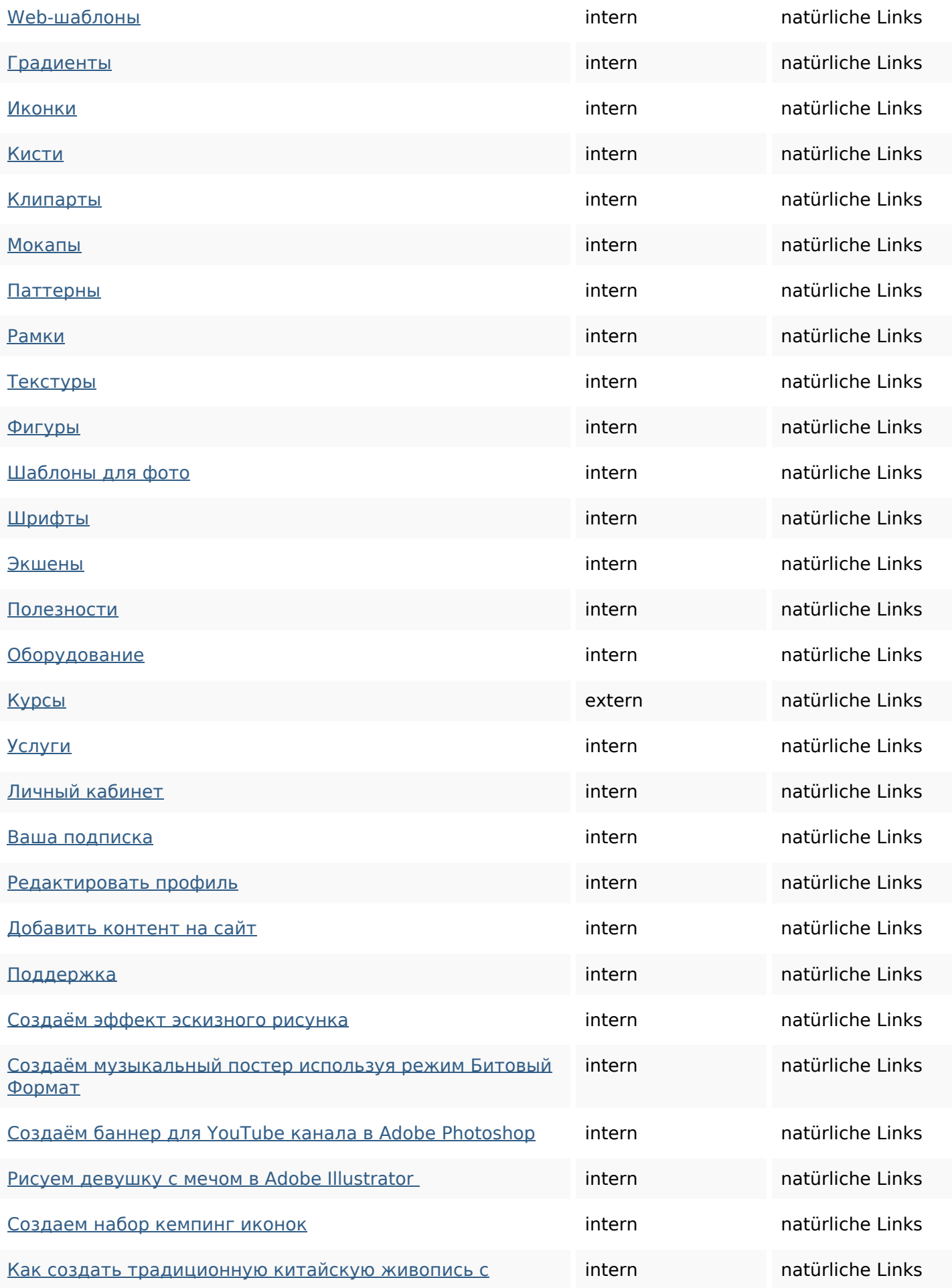

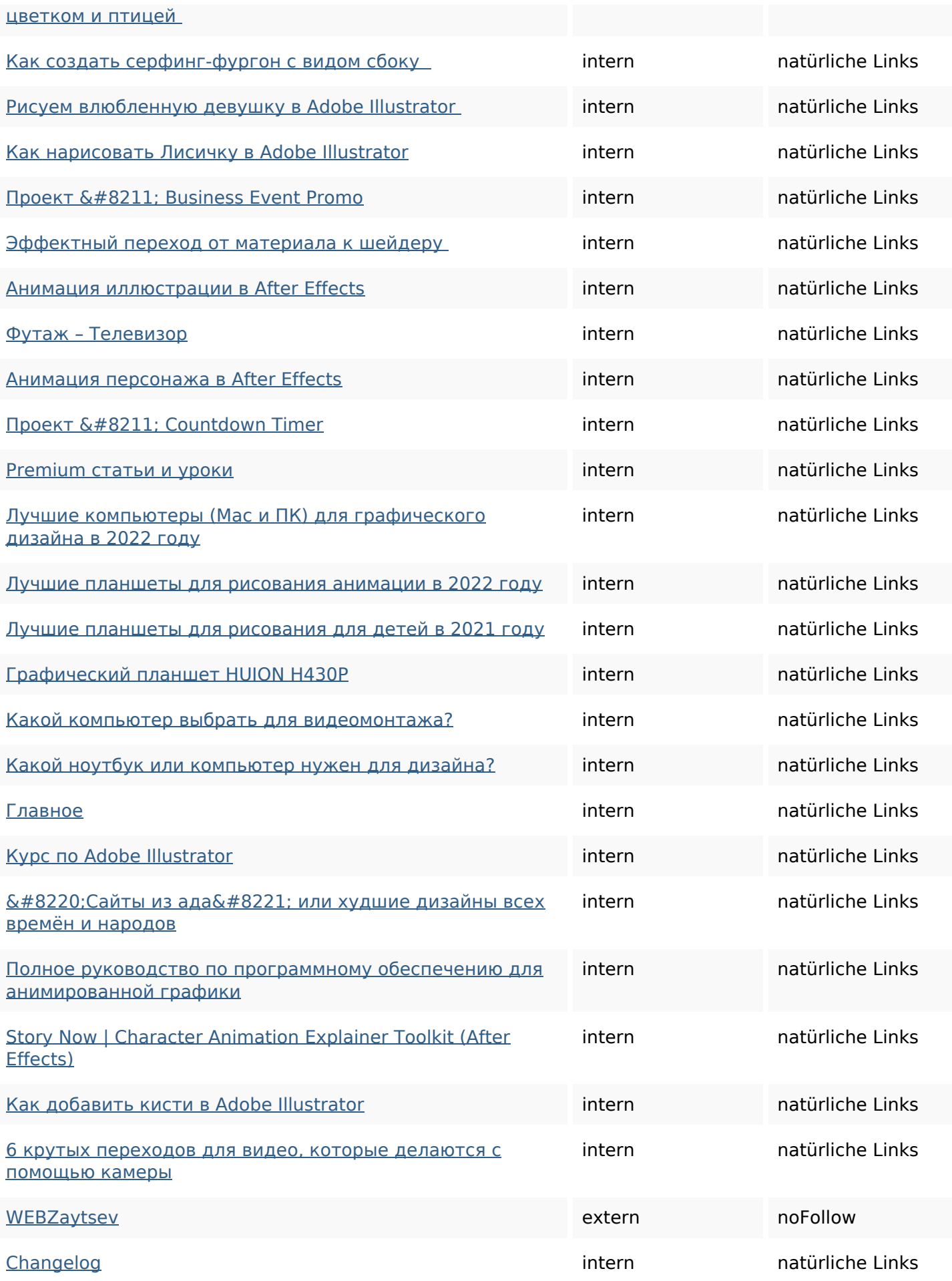

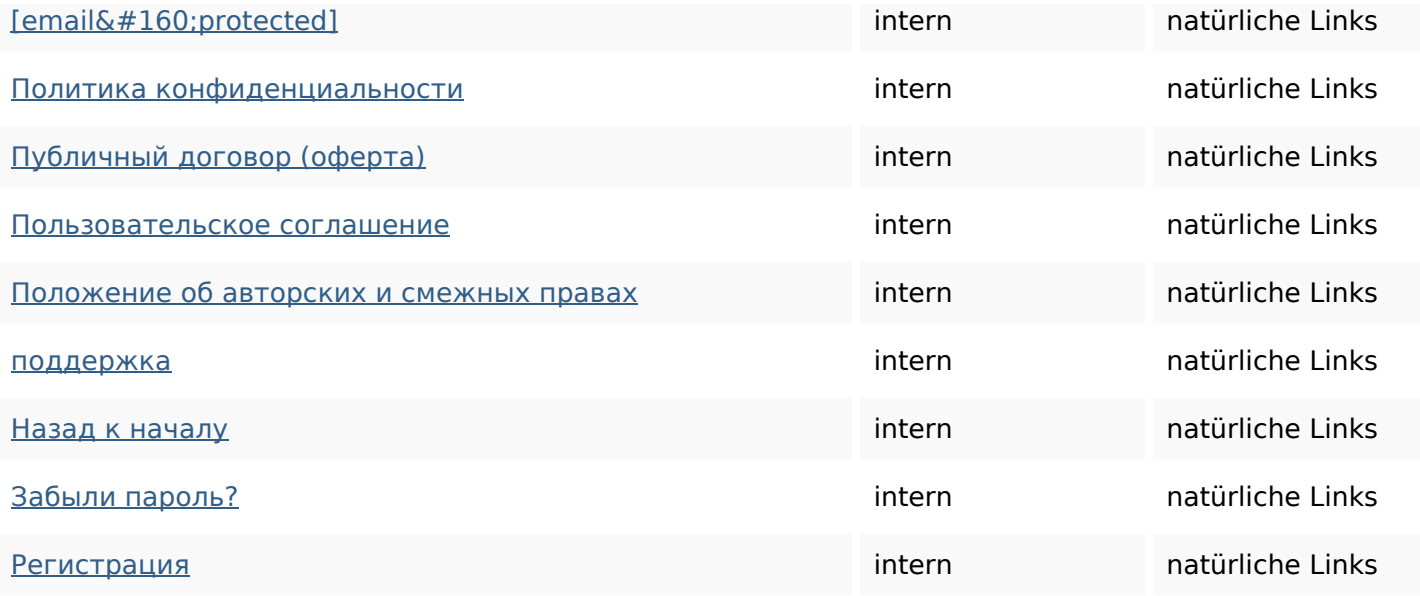

### **SEO Suchbegriffe**

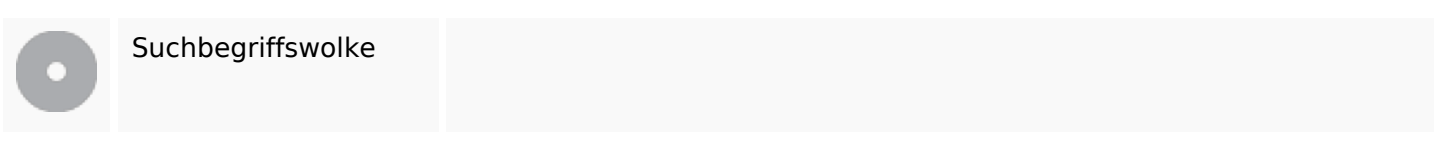

### **Keywords Consistency**

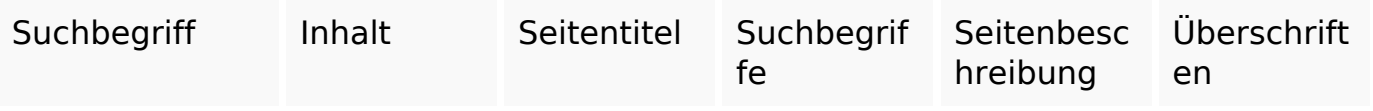

#### **Benutzerfreundlichkeit**

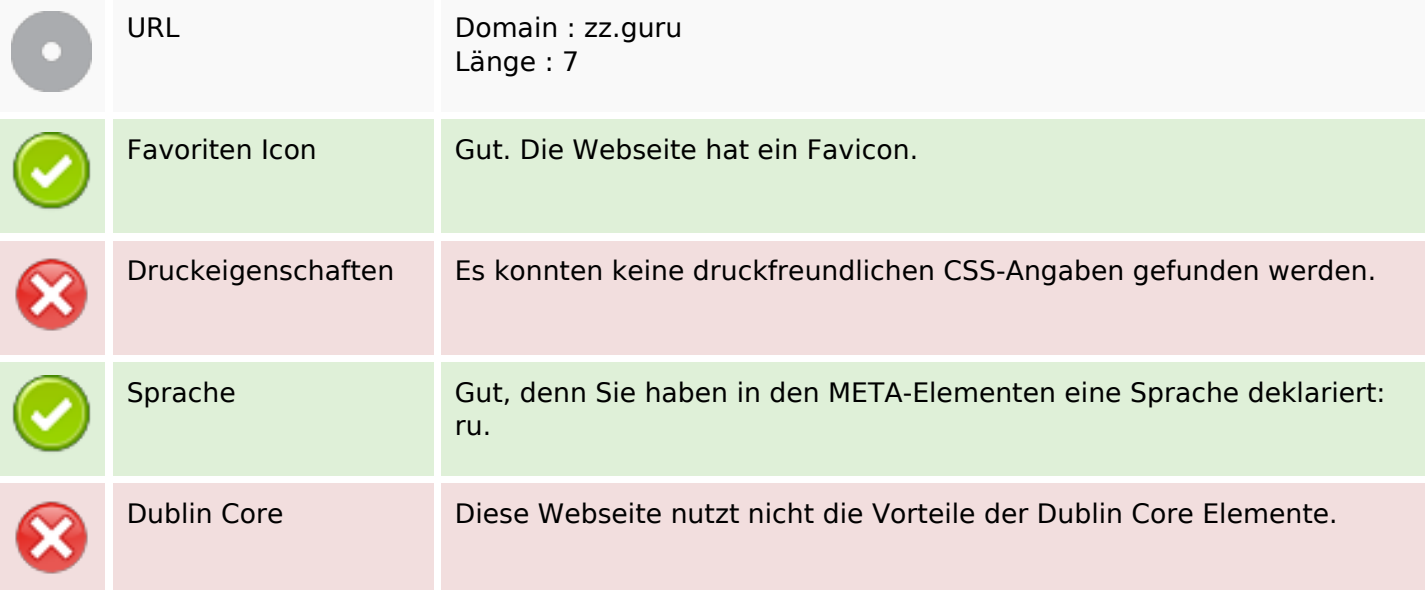

### **Benutzerfreundlichkeit**

#### **Dokument**

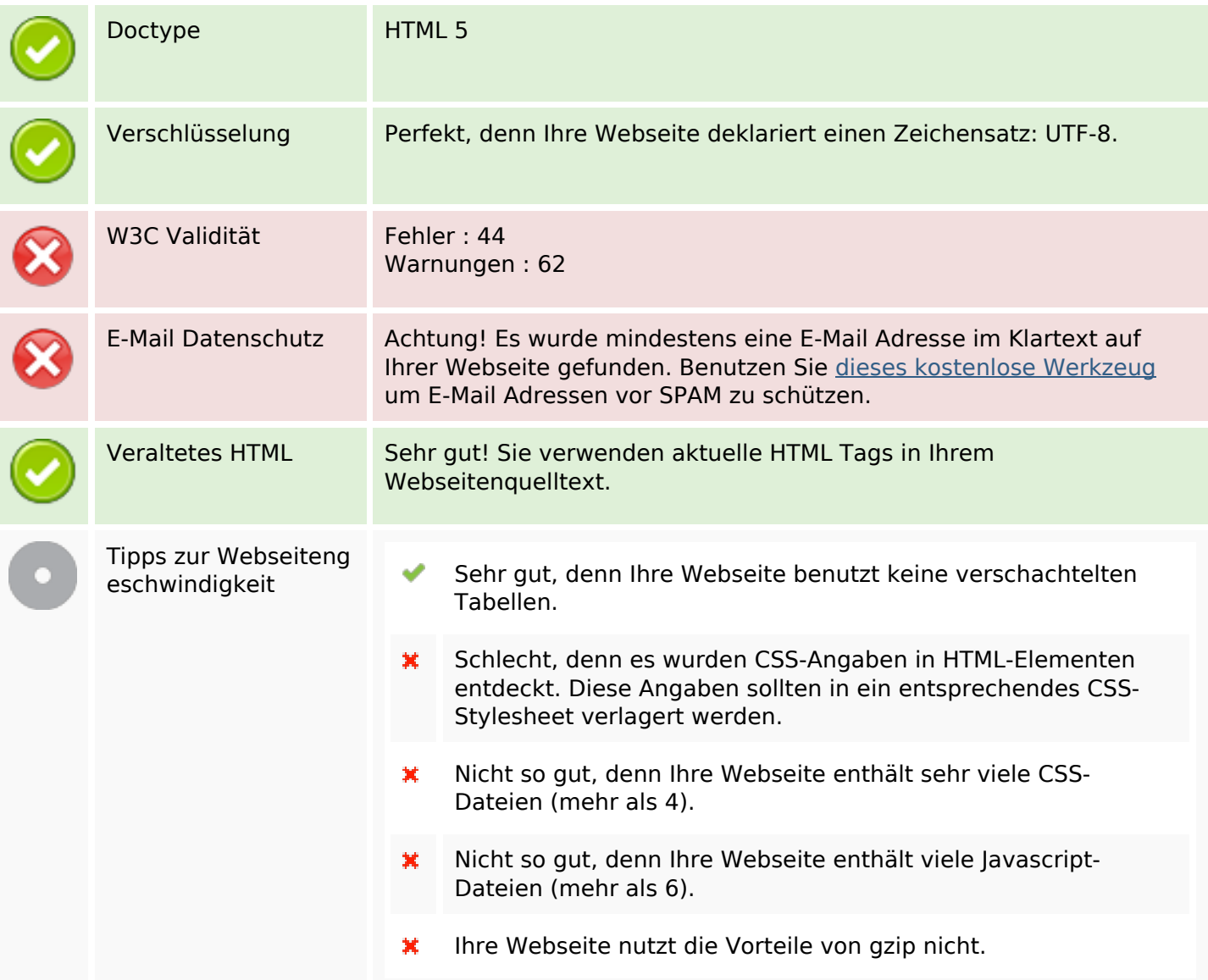

#### **Mobile**

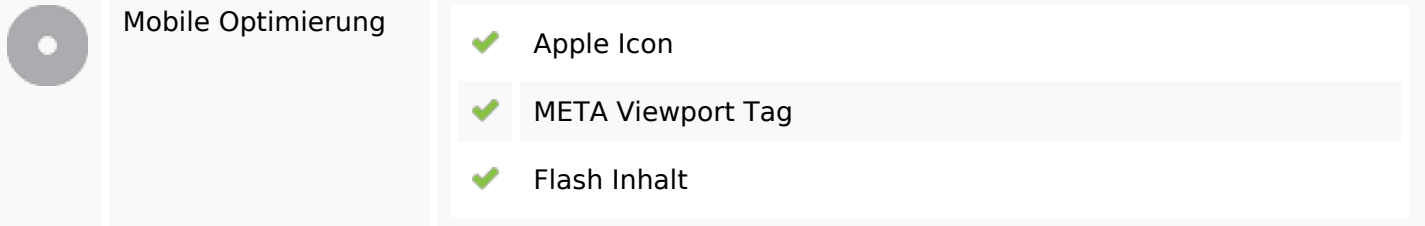

## **Optimierung**

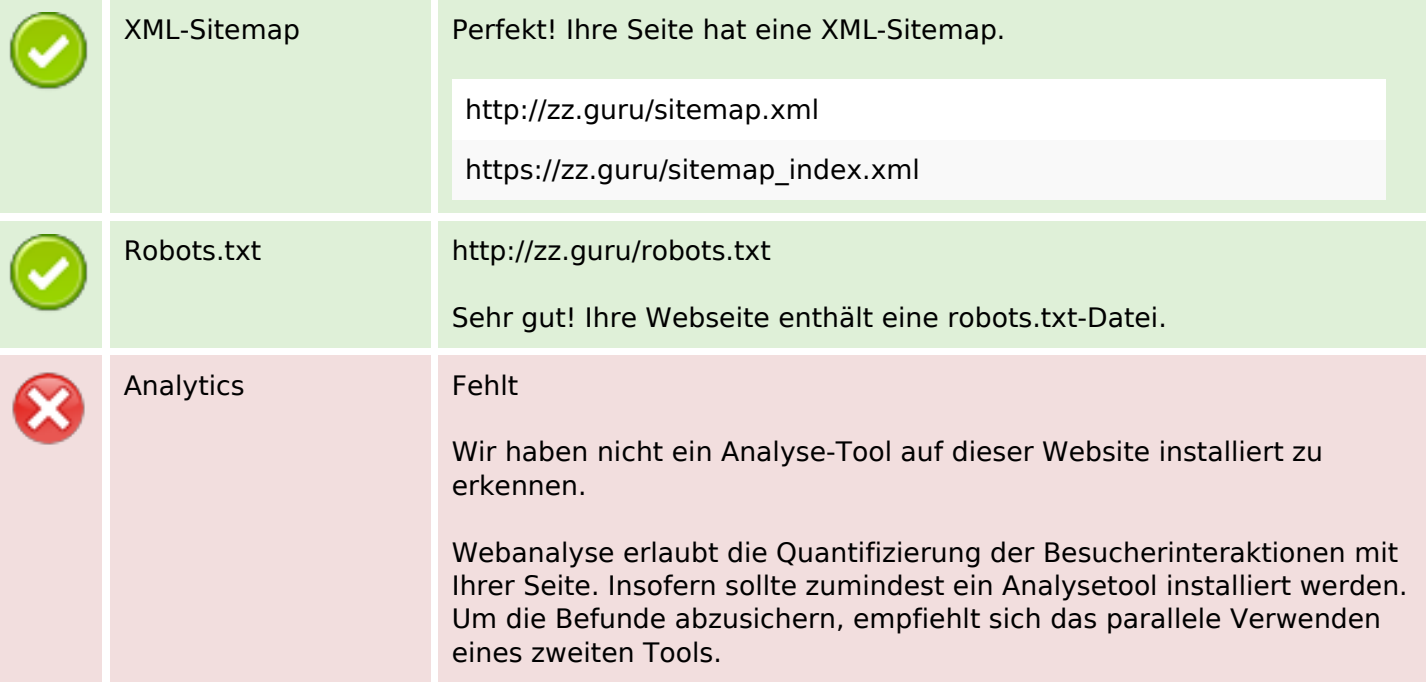